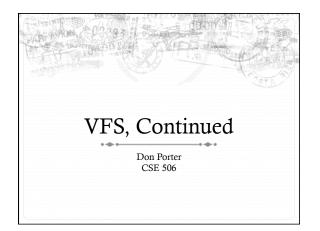

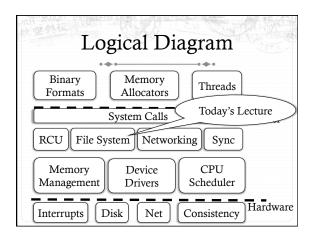

## Previous lectures

- \* Basic VFS abstractions
  - \* Including data structures
  - \* And programming model (file system)
  - ♦ And APIs
- \* Some system call examples
- \* Walk through some system calls
- ♦ Plus synchronization issues

# Today's goal: Synthesis

- \* Walk through two system calls in some detail
  - ♦ Open and read
- \* Too much code to cover all FS system calls

# Quick review: dentry

- \* What purpose does a dentry serve?
  - ♦ Essentially maps a path name to an inode
  - ♦ More in 2 slides on how to find a dentry
- \* Dentries are cached in memory
  - \* Only "recently" accessed parts of a directory are in memory; others may need to be read from disk
  - \* Dentries can be freed to reclaim memory (like pages)

# Dentry caching

- \* 3 Cases for a dentry:
  - ♦ In memory (exists)
  - \* Not in memory (doesn't exist)
  - \* Not in memory (on disk/evicted for space or never used)
- + How to distinguish last 2 cases?
  - ♦ Case 2 can generate a lot of needless disk traffic
  - \* "Negative dentry" Dentry with a NULL inode pointer

#### Dentry tracking

- + Dentries are stored in four data structures:
  - A hash table (for quick lookup)
  - ♦ A LRU list (for freeing cache space wisely)
  - \* A child list of subdirectories (mainly for freeing)
  - \* An alias list (to do reverse mapping of inode -> dentries)
    - \* Recall that many directories can map one inode

#### Open summary

- → Key kernel tasks:
  - \* Map a human-readable path name to an inode
  - ♦ Check access permissions, from / to the file
  - Possibly create or truncate the file (O\_CREAT, O\_TRUNC)
  - Create a file descriptor

### Open arguments

- int open(const char \*path, int flags, int mode);
- ♦ Path: file name
- + Flags: many (see manual page), include read/write perms
- Mode: If a file is created, what permissions should it have? (e.g., 0755)
- \* Return value: File handle index (>= 0 on success)
  - + Or (0 -errno) on failure

# Absolute vs. Relative Paths

- \* Each process has a current root and working directory
  - \* Stored in current->fs-> (fs, pwd---respectively)
  - \* Specifically, these are dentry pointers (not strings)
  - \* Note that these are shared by threads
- ♦ Why have a current root directory?
  - + Some programs are 'chroot jailed' and should not be able to access anything outside of the directory

# More on paths

- \* An absolute path starts with the '/' character
  - \* E.g., /home/porter/foo.txt, /lib/libc.so
- \* A relative path starts with anything else:
  - \* E.g., vfs.pptx, ../../etc/apache2.conf
- First character dictates where in the dcache to start searching for a path

#### Search

- Executes in a loop, starting with the root directory or the current working directory
- ♦ Treats '/' character in the path as a component delimiter
- \* Each iteration looks up part of the path
- + E.g., '/home/porter/foo' would look up 'home', 'porter', then 'foo', starting at /

## Detail (iteration 1)

- \* For current dentry (/), dereference the inode
- + Check access permission (recall, mode is stored in inode)
  - Use a permission() function pointer associated with the inode – can be overridden by a security module (such as SeLinux, or AppArmor), or the file system
- + If ok, look at next path component (/home)

### Detail (2)

- ♦ Some special cases:
  - ♣ If next component is a '.', just skip to next component
  - ♦ If next component is a '..', try to move up to parent
    - Catch the special case where the current dentry is the process root directory and treat this as a no-op
- → If not a '.' or '..':
  - \* Compute a hash value to find bucket in d\_hash table
  - + Hash is based on full path (e.g., /home/foo, not 'foo')
  - \* Search the d\_hash bucket at this hash value

## Detail (3)

- If there isn't a dentry in the hash bucket, calls the lookup() method on parent inode (provided by FS), to read the dentry from disk
  - \* Or the network, or kernel data structures...
- \* If found, check whether it is a symbolic link
  - If so, call inode->readlink() (also provided by FS) to get the path stored in the symlink
  - + Then continue next iteration
- \* If not a symlink, check if it is a directory
  - + If not a directory and not last element, we have a bad path

#### Iteration 2

- \* We have dentry/inode for /home, now finding porter
- Check permission in /home
- ♦ Hash /home/porter, find dentry
- ♦ Confirm not '.', '..', or a symlink
- \* Confirm is a directory
- \* Recur with dentry/inode for /home/porter, search for

# Symlink problems

- \* What if /home/porter/foo is a symlink to 'foo'?
  - ♦ Kernel gets in an infinite loop
- Can be more subtle:

  - ♦ bar -> baz
  - → baz -> foo

# Preventing infinite recursion

- \* More simple heuristics
- ♦ If more than 40 symlinks resolved, quit with –ELOOP
- If more than 6 symlinks resolved in a row without a nonsymlink inode, quit with –ELOOP
  - \* Maybe add some special logic for obvious self-references
- \* Can prevent execution of a legitimate 41 symlink path
  - \* Generally considered reasonable

## Back to open()

- ♦ Key tasks:
  - \* Map a human-readable path name to an inode
  - ♦ Check access permissions, from / to the file
  - Possibly create or truncate the file (O\_CREAT, O\_TRUNC)
  - ♦ Create a file descriptor
- ♦ We've seen how steps 1 and 2 are done

#### Creation

- \* Handled as part of search; treat last item specially
  - \* Usually, if an item isn't found, search returns an error
- ♦ If last item (foo) exists and O\_EXCL flag set, fail
  - \* If O\_EXCL is not set, return existing dentry
- If it does not exist, call fs create method to make a new inode and dentry
  - ♦ This is then returned

# File descriptors

- User-level file descriptors are an index into a processlocal table of struct files
- A struct file stores a dentry pointer, an offset into the file, and caches the access mode (read/write/both)
  - ♦ The table also tracks which entries are valid
- \* Open marks a free table entry as 'in use'
  - ♦ If full, create a new table 2x the size and copy old one
  - + Allocates a new file struct and puts a pointer in table

#### Truncation

- The O\_TRUNC flag causes the file to be truncated to zero bytes at the end of opening
- This is done with a routine that frees cached pages, updates inode size, and calls an FS-provided truncate() hook
  - ♦ This routine generally updates on-disk data, freeing stored blocks

# Open questions?

#### Now on to read

- int read(int fd, void \*buf, size\_t bytes);
- \* fd: File descriptor index
- ♦ buf: Buffer kernel writes the read data into
- \* bytes: Number of bytes requested
- \* Returns: bytes read (if >= 0), or -errno

#### Simple steps

- \* Translate int fd to a struct file (if valid)
  - \* Check cached permissions in the file
  - ♦ Increase reference count
- \* Validate that sizeof(buf) >= bytes requested
  - And that buf is a valid address
- \* Do read() routine associated with file (FS-specific)
- + Drop refcount, return bytes read

#### Hard part: Getting data

- In addition to an offset, the file structure caches a pointer to the address space associated with the file
  - \* Recall: this includes the radix tree of in-memory pages
- \* Search the radix tree for the appropriate page of data
- If not found, or PG\_uptodate flag not set, re-read from disk
- If found, copy into the user buffer (up to inode->i\_size)

# Requesting a page read

- + First, the page must be locked
  - \* Atomically set a lock bit in the page descriptor
  - \* If this fails, the process sleeps until page is unlocked
- \* Once the page is locked, double-check that no one else has re-read from disk before locking the page
  - + Also, check that no one has freed the page while we were waiting (by changing the mapping field)
- Invoke the address\_space->readpage() method (set by FS)

# Generic readpage

- Recall that most disk blocks are 512 bytes, yet pages are 4k
  - \* Block size stored in inode (blkbits)
- + Each file system provides a get\_block() routine that gives the logical block number on disk
- ♦ Check for edge cases (like a sparse file with missing blocks on disk)

# More readpage

- If the blocks are contiguous on disk, read entire page as a batch
- \* If not, read each block one at a time
- \* These block requests are sent to the backing device I/O scheduler (recall lecture on I/O schedulers)

# After readpage

- \* Mark the page accessed (for LRU reclaiming)
- ♦ Unlock the page
- Then copy the data, update file access time, advance file offset, etc.

# Copying data to user

- \* Kernel needs to be sure that buffer is a valid address
- ♦ How to do it?
  - ♦ Can walk appropriate page table entries
- ♦ What could go wrong?
  - ♦ Concurrent munmap from another thread
  - \* Page might be lazy allocated by kernel

#### Trick

- \* What if we don't do all of this validation?
  - \* Looks like kernel had a page fault
  - → Usually REALLY BAD
- ♣ Idea: set a kernel flag that says we are in copy\_to\_user
  - \* If a page fault happens for a user address, don't panic
  - \* Just handle demand faults
  - ❖ If the page is really bad, write an error code into a register so that it breaks the write loop; check after return

#### Benefits

- This trick actually speeds up the common case (buf is ok)
- \* Avoids complexity of handling weird race conditions
- \* Still need to be sure that buf address isn't in the kernel

# Summary

- \* Goal: Synthesize key VFS concepts, data structures, and optimizations with concrete examples
- Understand key steps in open and read system calls